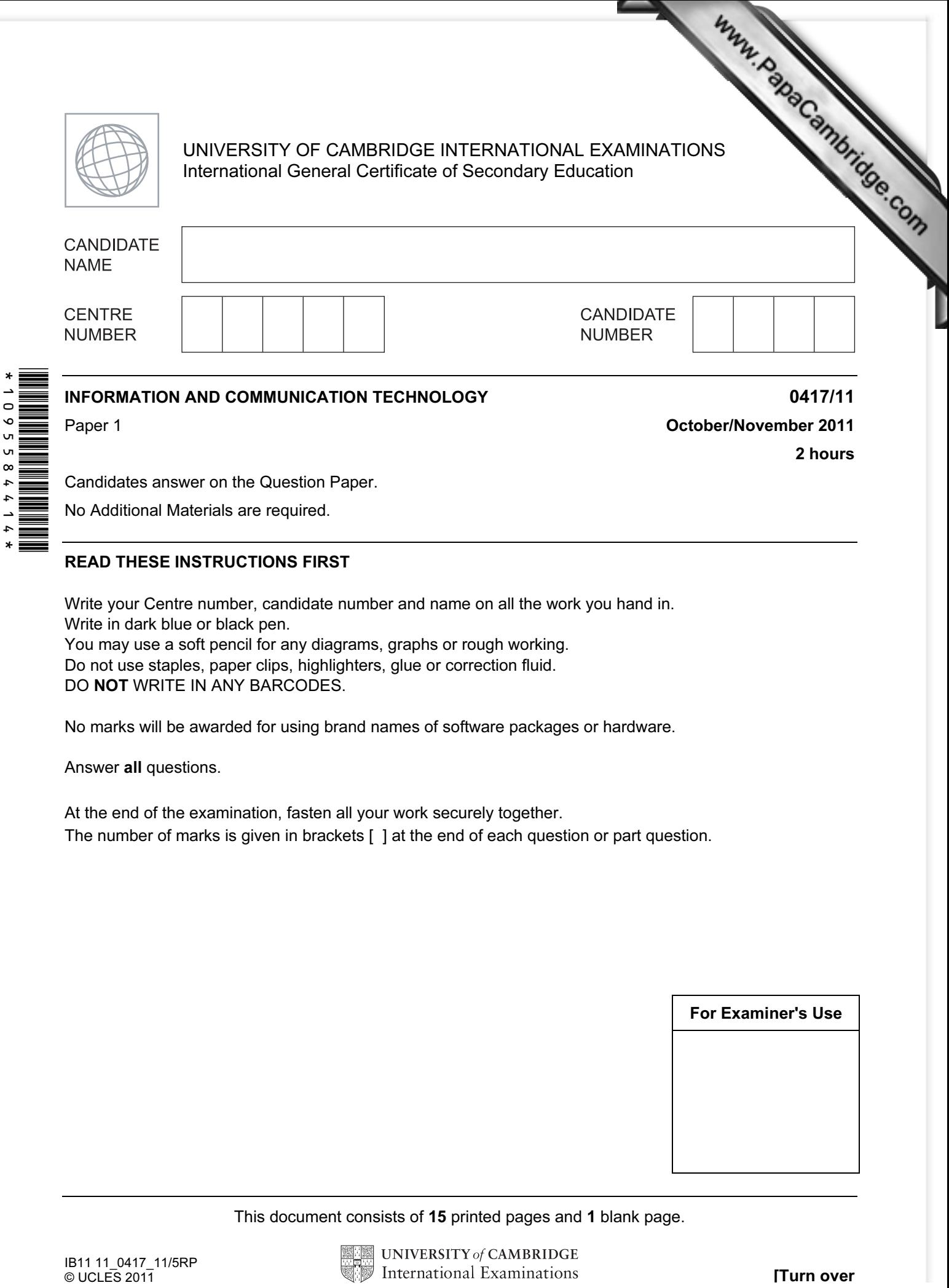

No Additional Materials are required.

## READ THESE INSTRUCTIONS FIRST

Write your Centre number, candidate number and name on all the work you hand in. Write in dark blue or black pen. You may use a soft pencil for any diagrams, graphs or rough working. Do not use staples, paper clips, highlighters, glue or correction fluid. DO NOT WRITE IN ANY BARCODES.

No marks will be awarded for using brand names of software packages or hardware.

Answer all questions.

 $\ddot{\phantom{0}}$ 

At the end of the examination, fasten all your work securely together. The number of marks is given in brackets [ ] at the end of each question or part question.

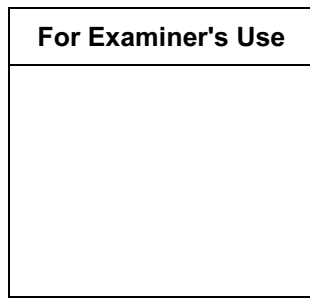

This document consists of 15 printed pages and 1 blank page.

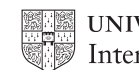

1 Name the methods used to represent information on A, B, C and D using the word the list.

2

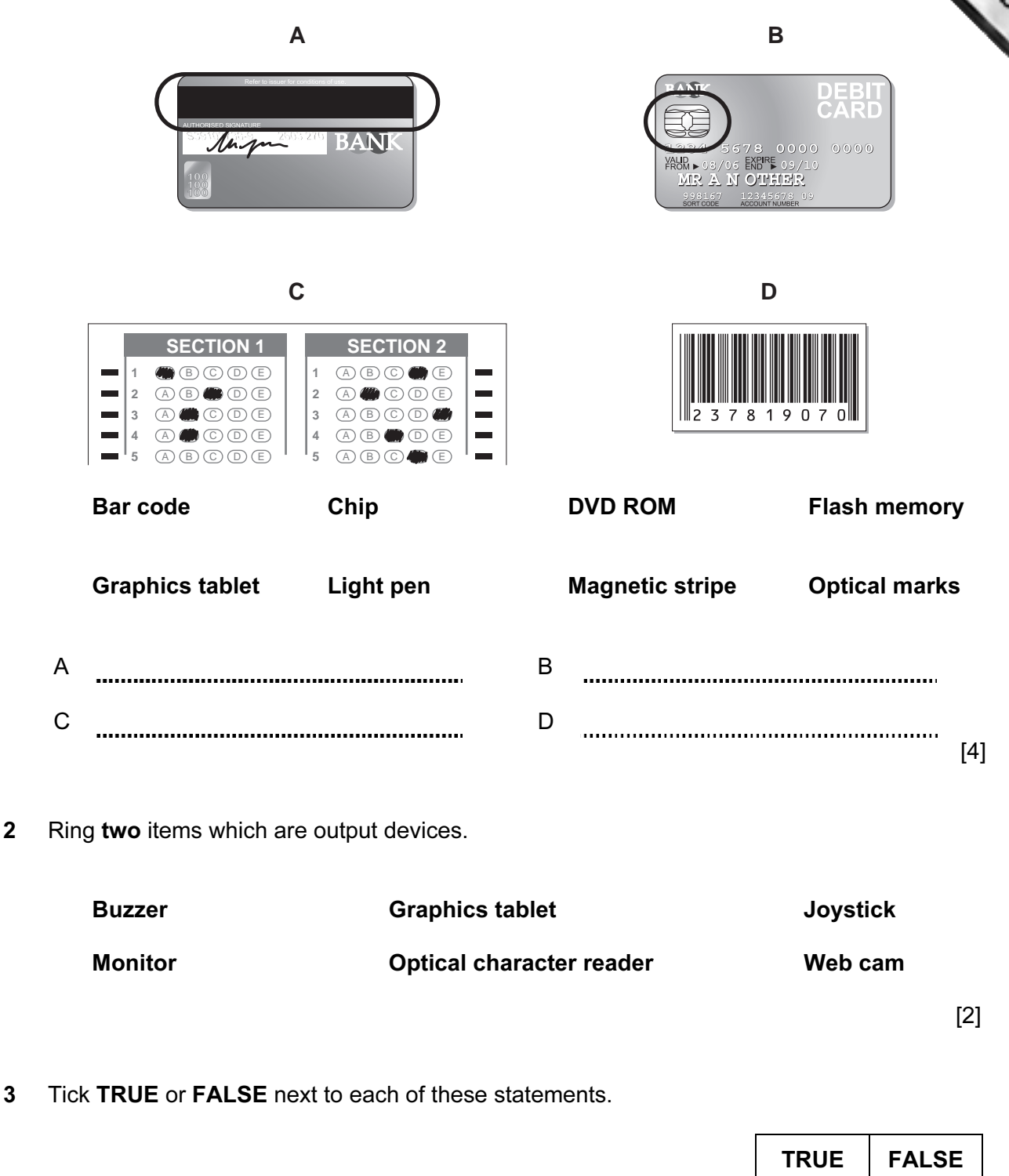

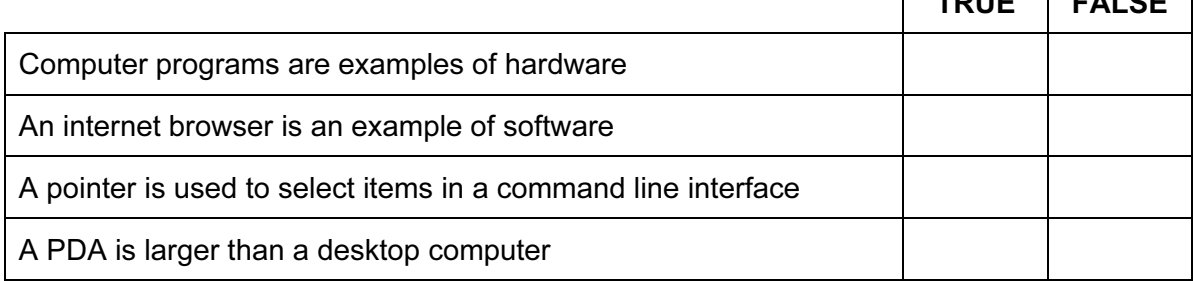

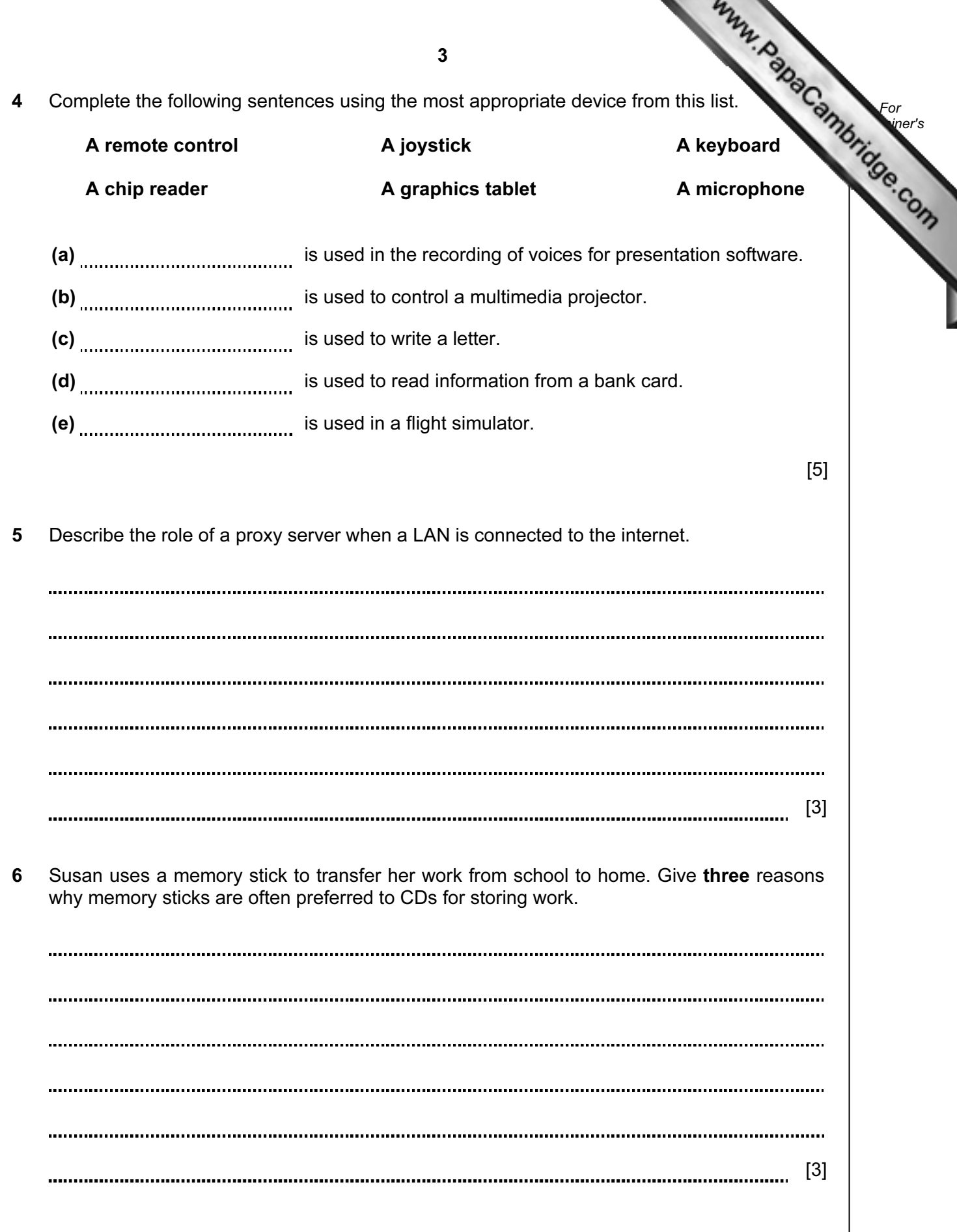

7 A floor turtle can use the following instructions:

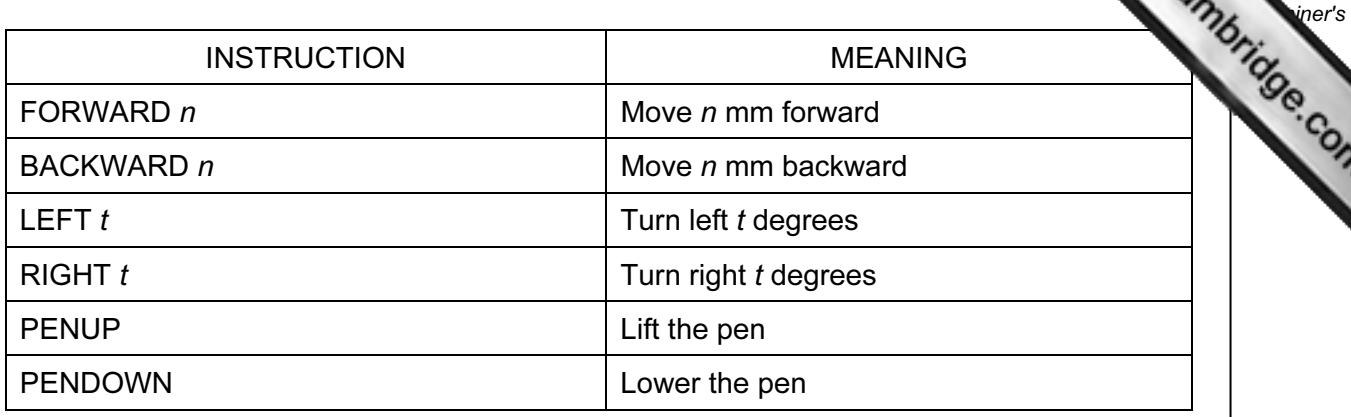

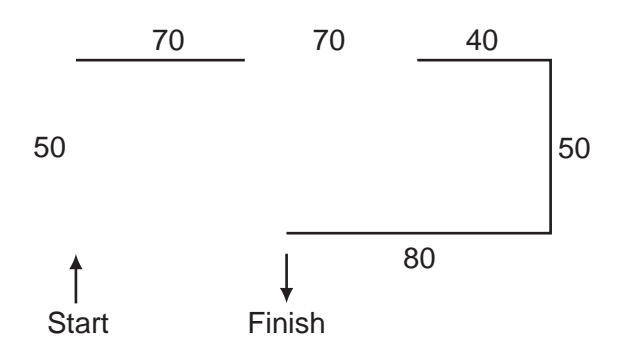

Complete the set of instructions to draw this shape by filling in the blank lines.

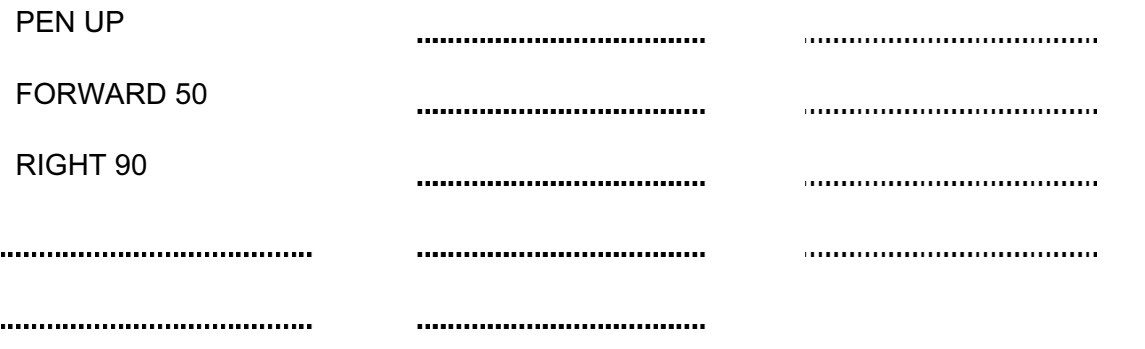

 $[5]$ 

For

Use

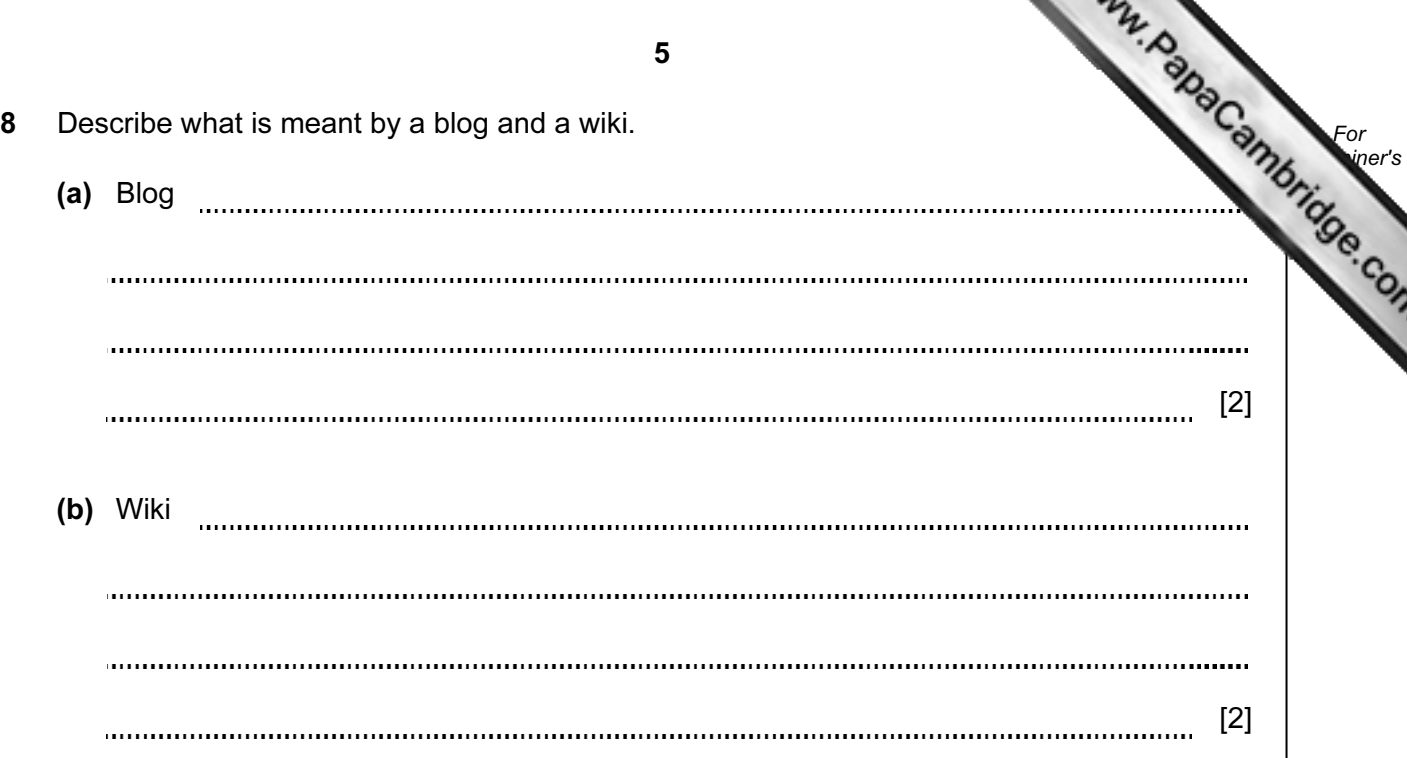

9 Tick TRUE or FALSE next to each statement to indicate if it is an example of online processing.

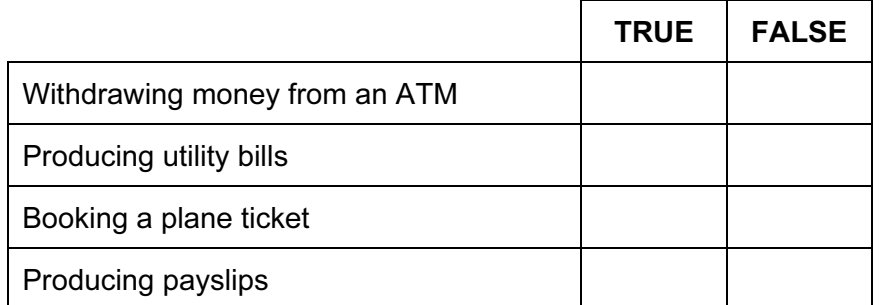

 $[4]$ 

For

 $4,$ 

Use

10 Describe the three types of test data:

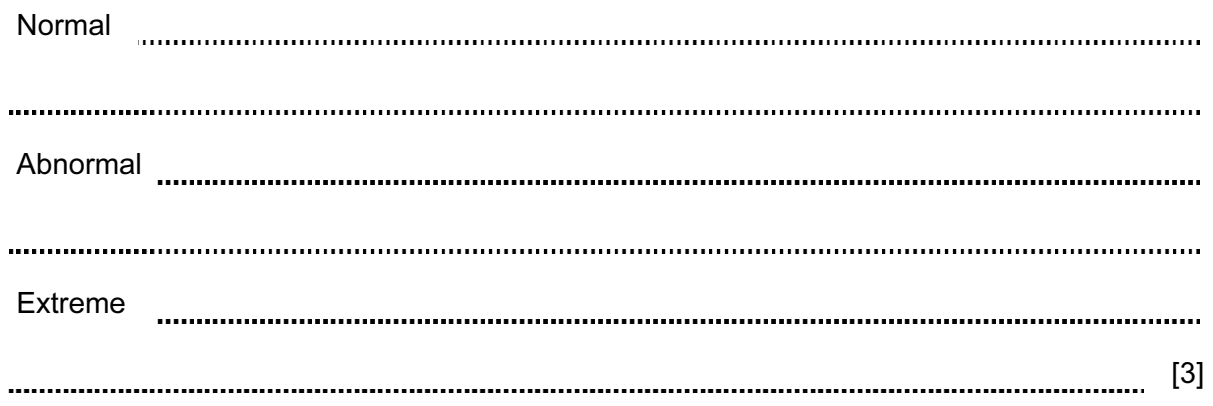

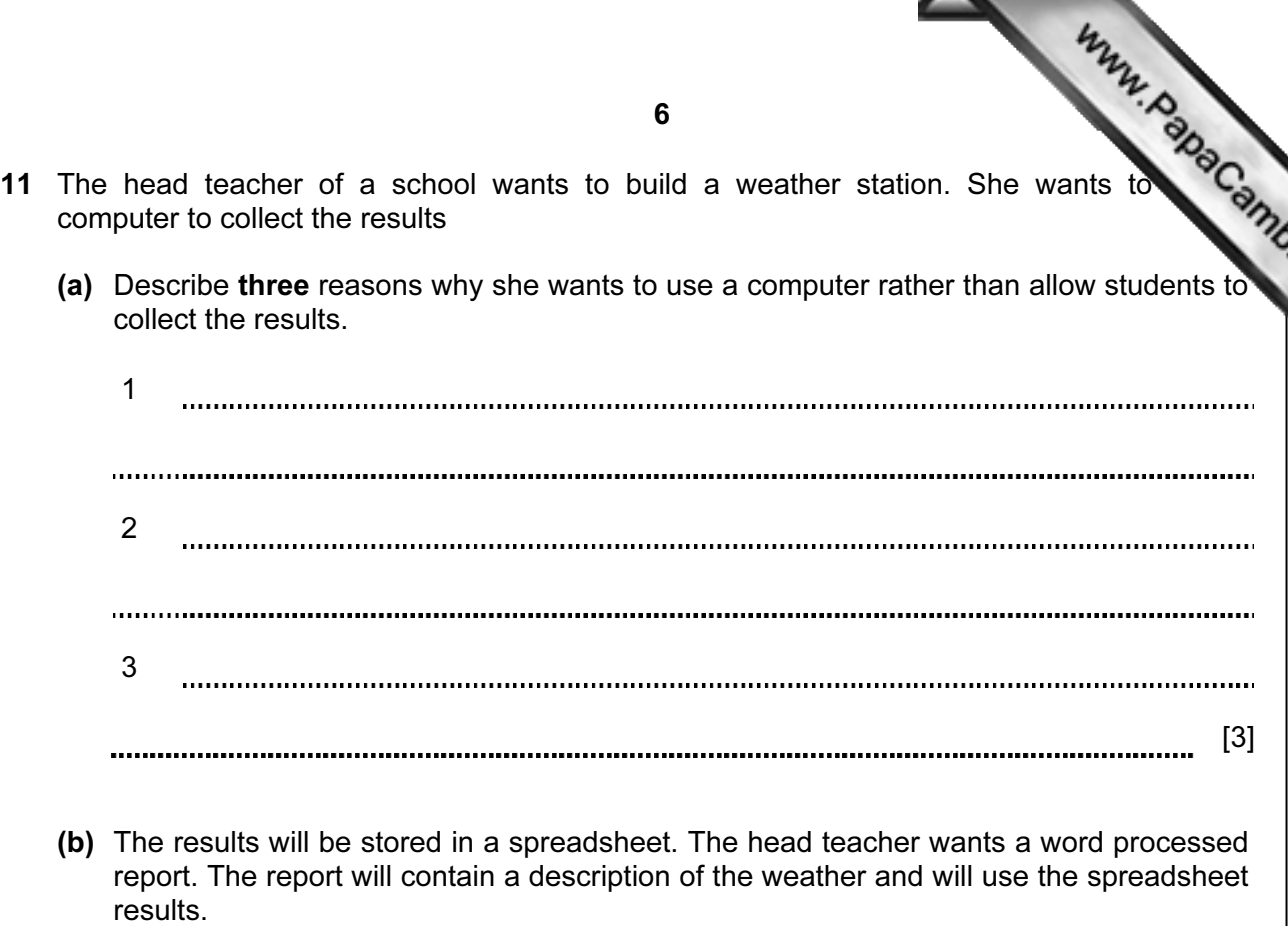

For **Example 1** Use

I

Describe how the report will be created.

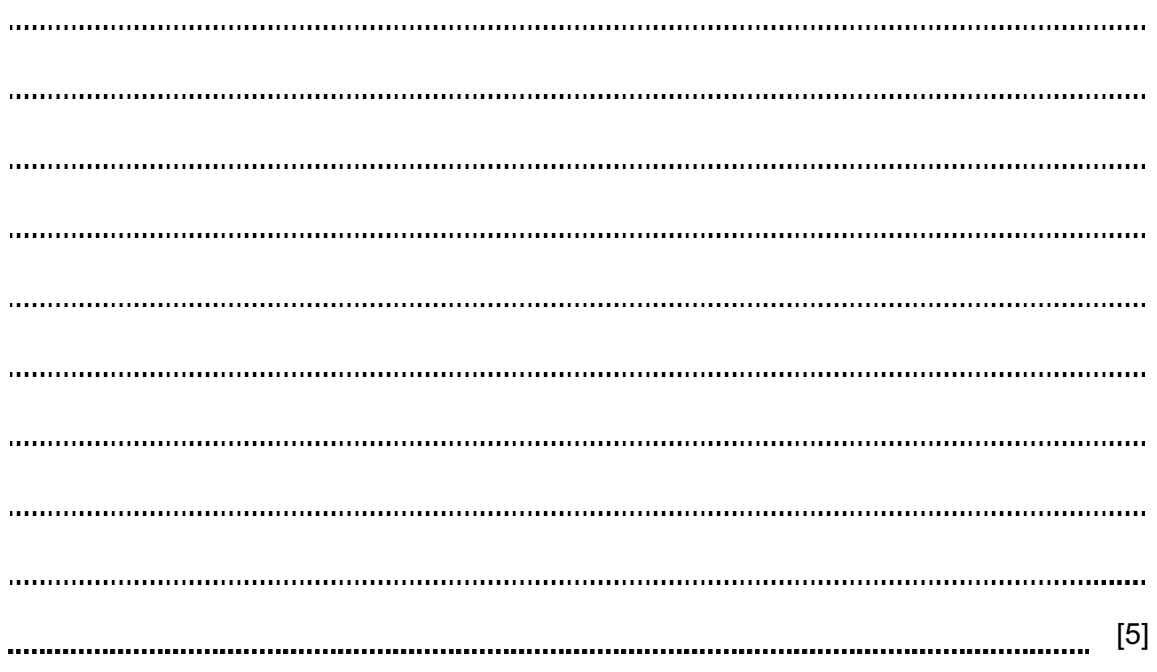

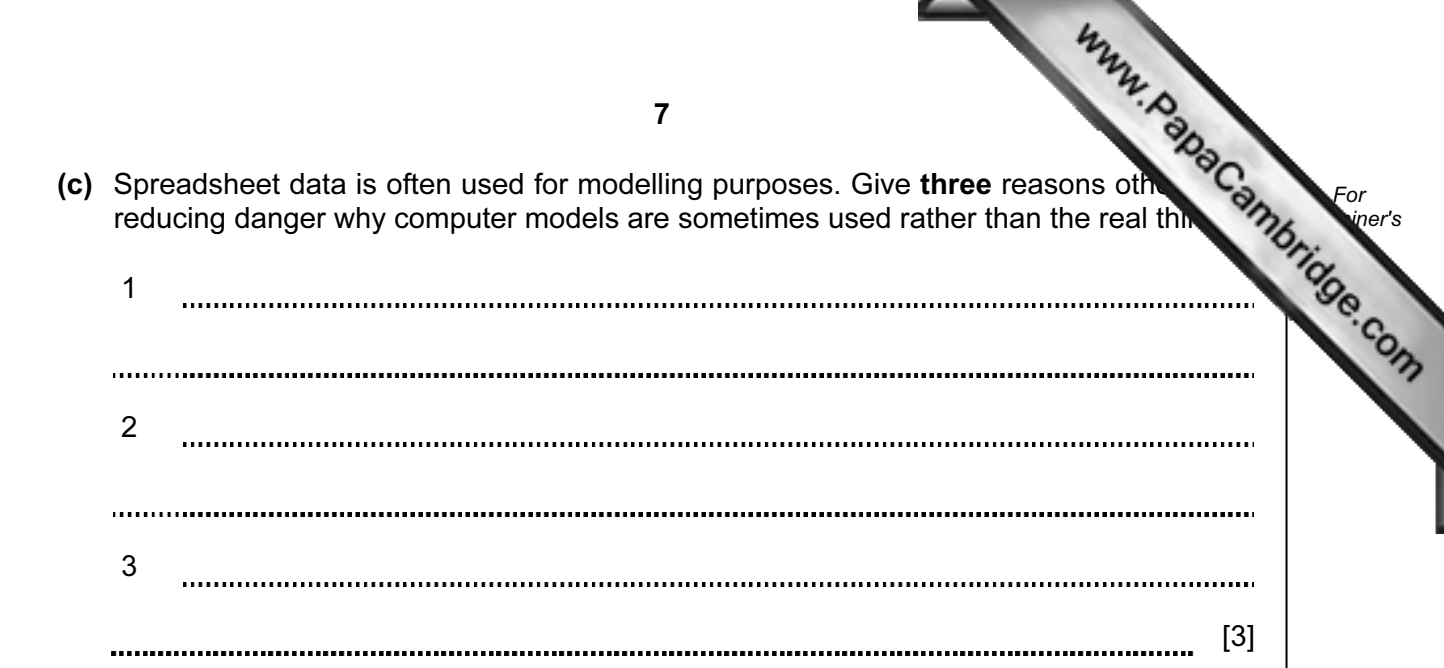

12 A supermarket uses POS terminals. The stock levels in the supermarket are updated automatically. Describe the steps involved in updating the stock level of a product when bar code is read.

[5] 

13 A shop owner uses a spreadsheet to calculate his profits. This is part of the spreadsheet.

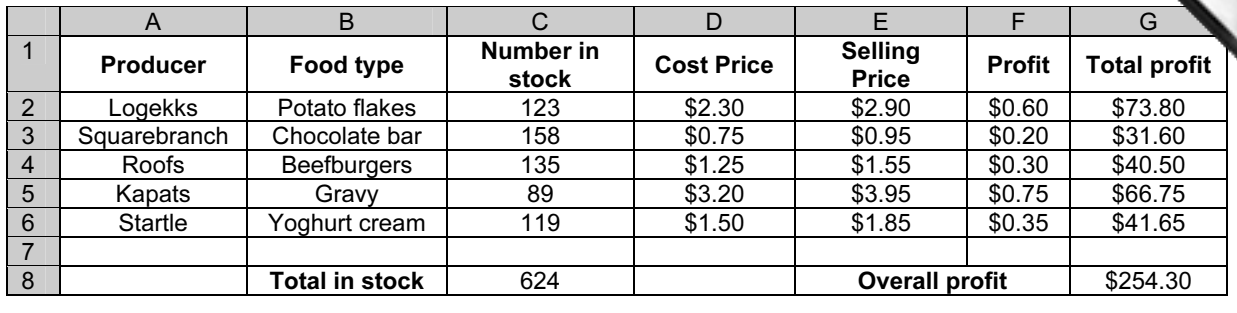

(a) Give the cell reference of the cell that contains 158.

![](_page_8_Picture_105.jpeg)

10 14 John owns a small company. He wishes to replace the existing computerised system For new one. He has employed a systems analyst, Iqbal, to plan this. **Example 1** Use (a) Iqbal will need to collect information about the existing system. Describe three methods he could use to do this. 1  $1111111$ 2 3 [3] (b) Iqbal has completed the Analysis of the existing system. Describe three items of file structure which he would need to design for the new system. 1 . . . . . . . . . 2 3 [3] 

![](_page_10_Picture_44.jpeg)

![](_page_11_Picture_47.jpeg)

- 16 A company uses robots to manufacture cars.
	- (a) Give three advantages to the company of using robots rather than humans manufacture cars.

[3]

 (b) Give three disadvantages to the company of using robots rather than humans to manufacture cars.

[3] 

17 Jasvir and her family have three computers in their home. She wants to connect the computers to create a network and access the internet. List four additional items she would need to set up this system. Your answers must include hardware and software.

![](_page_12_Picture_91.jpeg)

![](_page_13_Picture_56.jpeg)

![](_page_14_Picture_29.jpeg)

![](_page_15_Picture_0.jpeg)

BLANK PAGE

Permission to reproduce items where third-party owned material protected by copyright is included has been sought and cleared where possible. Every reasonable effort has been made by the publisher (UCLES) to trace copyright holders, but if any items requiring clearance have unwittingly been included, the publisher will be pleased to make amends at the earliest possible opportunity.

University of Cambridge International Examinations is part of the Cambridge Assessment Group. Cambridge Assessment is the brand name of University of